# **Язык Haskell** и Алгебраические Типы Данных

#### ФОНД ПОДДЕРЖКИ ФУНКЦИОНАЛЬНОГО ПРОГРАММИРОВАНИЯ  $\Phi\Pi(\Phi\Pi)$

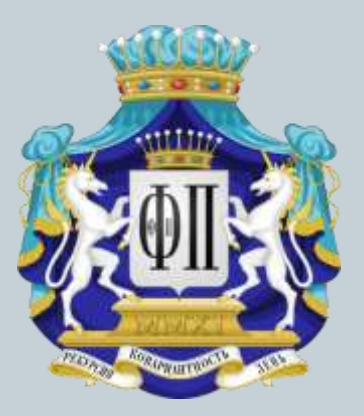

#### ДУШКИН РОМАН ВИКТОРОВИЧ

## Содержание

### **• Быстрое введение в язык Haskell**

- Функциональный стиль программирования
- Свойства функциональных языков
- Синтаксис языка Haskell
- Пять программных сущностей

#### **Что такое АТД?**

- Кратко о системе типизации языка Haskell
- Типы-суммы и типы-произведения
- Алгебра над типами

#### **Куда двигаться дальше?**

# Быстрое введение в язык Haskell

#### • Функциональный стиль программирования

- Декларативность
- Функция это значение

#### • Свойства функциональных языков

- Чистота: детерминированность и отсутствие побочных эффектов
- Каррированность и частичные применения
- Статическая типизация
- Полиморфизм
- Ленивые вычисления
- Функции высших порядков
- Краткость и выразительность
- «Математичность»

#### • Синтаксис языка Haskell

- Сдвиг парадигмы
- Типовая структура файла с исходными кодами

#### • Пять программных сущностей

- Функции
- Типы данных
- Классы типов
- Экземпляры классов
- Модули

#### Функциональный стиль программирования

Любая программа представляет собой ничто иное, как функцию, которая принимает на вход некоторое количество аргументов и возвращает значение. Для вычисления возвращаемого значения функция использует аргументы, которые передаёт в другие функции, собирает и комбинирует возвращаемые ими результаты.

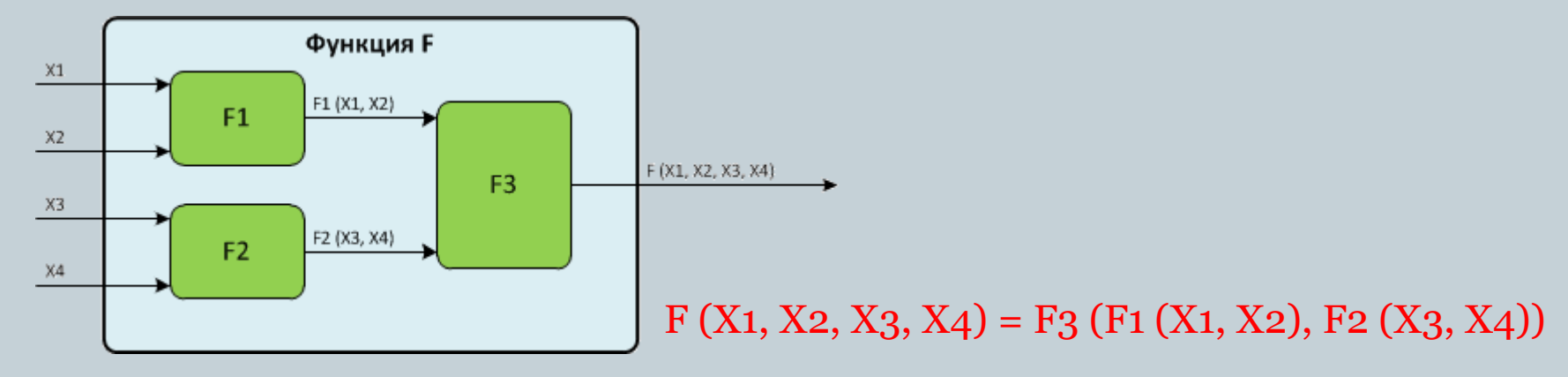

### Декларативность

Декларативное программирование обладает рядом существенных свойств, которые иногда воспринимаются с некоторым удивлением теми, для кого первым языком программирования был язык наподобие Java или C#:

- Отсутствие присваивания (в принципе).
- Отсутствие глобальных состояний.
- Отсутствие переменных.
- Программа определяется через набор единообразных сущностей (функции, предикаты, продукции, правила, ограничения - в каждом декларативном языке используется своя сущность).

Декларативный стиль вполне может использоваться и в обычных языках программирования, типа С#. Все методы С# будут выглядеть примерно так:

```
float expectationValue (int n, int sum)
  return (float) sum / (float)n;
```
#### Функции — это значения

В функциональном программировании функция является как той сущностью, которая занимается вычислениями, так и той, которая может быть объектом вычислений. Функцию можно передавать в другие функции в качестве аргумента, а также возвращать в качестве результата.

Конечно, в таких языках, как C и C++ функции тоже можно передавать в качестве аргументов при помощи указателей, равно как и возвращать функции. Однако именно в функциональных языках это сделано удивительно удобно и естественно.

## Чистота функций

В функциональном программировании функции являются чистыми. Это означает, что любая функция обладает двумя важнейшими свойствами:

- Детерминированность значение, возвращаемое функцией, зависит только от значений входных параметров. Для заданного набора значений входных параметров выходным значением функции всегда будет одним и тем же.
- Отсутствие побочных эффектов функция работает только с выделенной для неё памятью, она не может менять значения каких-то внешних сущностей (объектов, переменных, любую внешнюю память).

Это позволяет трактовать функции, написанные для функциональных программ, как чистые математические объекты. Даже функции, работающие с вводом-выводом.

#### Каррированность и частичные применения

Каждая функция имеет определённый тип. Это не тип возвращаемого значения, а именно тип функции, как объекта:

- $one = 1$  $::$  Int id  $x = x$  $\therefore$   $\alpha \rightarrow \alpha$
- const x y = x ::  $\alpha \rightarrow (\beta \rightarrow \alpha)$
- s x y z = x z (y z) ::  $(\alpha \rightarrow \beta \rightarrow \gamma) \rightarrow ((\alpha \rightarrow \beta) \rightarrow (\alpha \rightarrow \gamma))$

Это позволяет осуществлять частичные применения функции к своим аргументам. В результате частичного применения получается функция, результат которой равен в точности результату исходной функции, как если бы все вхождения известных параметров были бы заменены на их значения:

add x  $y = x + y$   $\Rightarrow$  add' = add 1 :: Int -> Int  $\Rightarrow$  add' 5 = 1 + 5

#### Статическая типизация

Тип любого объекта в функциональной программе (на таких языках программирования, как Haskell) известен или может быть выведен автоматически. Для этого используется такой формализм, как *Система типизации Хиндли-Милнера*.

aτ

\n- \n
$$
s = y \text{:show } (x + 5)
$$
\n
\n- \n $s = y \text{:show } (x + 5)$ \n
\n- \n $s = \text{int}$ \n
\n- \n $s = \text{int}$ \n
\n- \n $s = \text{int}$ \n
\n- \n $s = \text{int}$ \n
\n- \n $s = \text{int}$ \n
\n- \n $s = \text{int}$ \n
\n- \n $s = \text{int}$ \n
\n- \n $s = \text{int}$ \n
\n- \n $s = \text{int}$ \n
\n- \n $s = \text{int}$ \n
\n- \n $s = \text{int}$ \n
\n- \n $s = \text{int}$ \n
\n- \n $s = \text{int}$ \n
\n- \n $s = \text{int}$ \n
\n- \n $s = \text{int}$ \n
\n- \n $s = \text{int}$ \n
\n- \n $s = \text{int}$ \n
\n- \n $s = \text{int}$ \n
\n- \n $s = \text{int}$ \n
\n- \n $s = \text{int}$ \n
\n- \n $s = \text{int}$ \n
\n- \n $s = \text{int}$ \n
\n- \n $s = \text{int}$ \n
\n- \n $s = \text{int}$ \n
\n- \n $s = \text{int}$ \n
\n- \n $s = \text{int}$ \n
\n- \n $s = \text{int}$ \n
\n- \n $s = \text{int}$ \n
\n- \n $s = \text{int}$ \n
\n- \n $s = \text{int}$ \n
\n- \n $s = \$

## Полиморфизм

В функциональном программировании широко используется *параметрический полиморфизм*. Параметрический полиморфизм основан на передаче типов аргументов наряду с их значениями в виде параметров в функции и конструкторы (отсюда и атрибут «параметрический»). Реализация данного типа полиморфизма зачастую основана на типовых переменных, то есть таких переменных в сигнатурах определений функций и конструкторов типов, вместо которых можно подставлять произвольные типы (в том числе и с ограничениями).

reverse ::  $\lceil \alpha \rceil \rightarrow \lceil \alpha \rceil$ 

Эта функция обращает последовательность элементов заданного списка независимо от типа элементов списка. В таких языках, как C++, Java этот механизм больше всего напоминает «шаблоны».

 **Душкин Р. В.** *Полиморфизм в языке Haskell* // Научно-практический журнал «Практика функционального программирования», Выпуск 3, Декабрь 2009. — стр. 67-81. — ISSN 2075-8456. — <u>http://fprog.ru/2009/issue3/roman-</u> dushkin-haskell-polymorphism/

#### Ленивые вычисления

Обычно функциональные языки программирования предлагают программисту ленивую стратегию вычислений. В языке Haskell ленивые вычисления используются по умолчанию. Это позволяет, в частности, обрабатывать бесконечные структуры данных. Например:

 $>$  let ones = 1:ones > take 10 ones  $[1, 1, 1, 1, 1, 1, 1, 1, 1, 1, 1]$ 

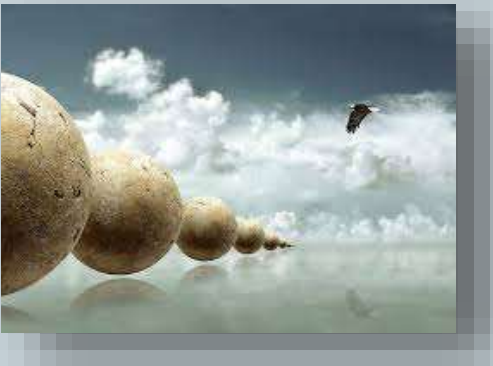

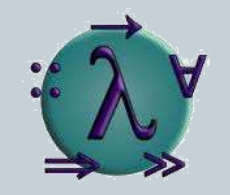

Кстати, в языке Haskell имеется ещё и иной вид полиморфизма - ограниченный полиморфизм, используемый для перегрузки имён функций. О нём мы поговорим позже

#### Функции высших порядков

Поскольку функции являются полноценными вычислительными объектами, их можно передавать в другие функции в качестве аргументов. Функции, принимающие другие функции в качестве аргументов, называются функциями высших порядков. Это мощное средство абстракции.

#### Например, вот пара важнейших ФВП:

```
map :: (a \rightarrow b) \rightarrow [a] \rightarrow [b]map [] = []map f(x:xs) = f(x : map f xs)
```

```
foldl :: (a \rightarrow b \rightarrow a) \rightarrow a \rightarrow [b] \rightarrow afoldl f z0 xs0 = 1q0 z0 xs0
```
#### where

```
1qo z [ = z1qo z (x:xs) = 1qo (f z x) xs
```
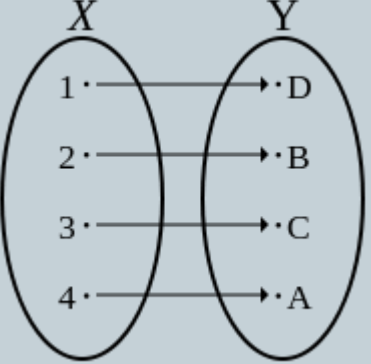

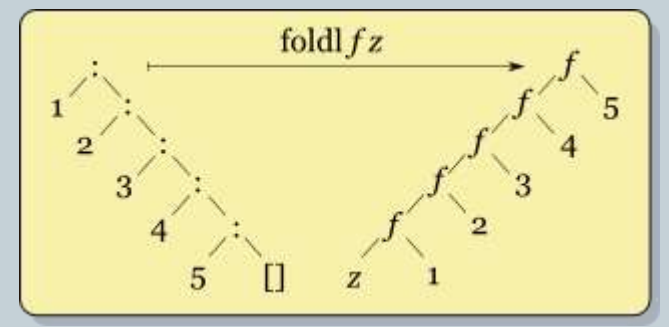

#### Краткость и выразительность

Предыдущие примеры должны были уже показать, что программы на функциональных языках и, в частности, на языке Haskell, являются краткими и весьма выразительными (конечно, для тех, кто уже проникся сутью и духом функциональной парадигмы). Вот, например, как можно написать функцию для вычисления произведения элементов списка:

```
product [] = 1product (x:xs) = x * product xs
```
Это определение с явной рекурсией, которая не рекомендуется к использованию, поскольку она загромождает код и затрудняет понимание. Попробуем выразить эту функцию через foldl:

```
product xs = fold (*) 1 xs
```
Поскольку в этом определении аргумент xs находится в самом конце выражения, то можно использовать бесточечную нотацию: product =  $fold1$  (\*) 1

#### «Математичность»

Ну и вспоминая о том, что функция в функциональном программировании имеет свойства детерминированности и отсутствия побочных эффектов, её можно воспринимать как чистый математический объект — функцию в математическом понимании. Это, в свою очередь, обозначает, что мы можем использовать всю мощь математического аппарата для исследования функций, доказательства их свойств, оптимизации, преобразования и для многих иных вещей.Outou

#### Haskell: сдвиг парадигмы

Разработчик, который ранее использовал такие языки программирования, как C++, Java, C# и др. с подобным синтаксисом, необходимо осуществить определённого рода *сдвиг парадигмы* в своей голове, поскольку дело не только и не столько в синтаксисе языка (который хоть и кажется некоторым странным, но в целом очень простой). Дело в сути функционального программирования, его внутренней логике. Разработчик должен научиться мыслить функционально, чтобы успешно использовать язык Haskell в своей работе.

#### Типовая структура файла с исходными кодами

На диаграмме справа представлена типовая структура модуля на языке Haskell.

- В заголовке модуля приводится его наименование и описание интерфейса, а также декларации импорта.
- Остальные разделы являются необязательными (все и каждый — модуль может быть вообще без определений, используется для реэкспорта).
- В каждом разделе приводятся определения только указанных программных сущностей.
- Конечно, определения можно приводить вразнобой, однако такая структура делает модули

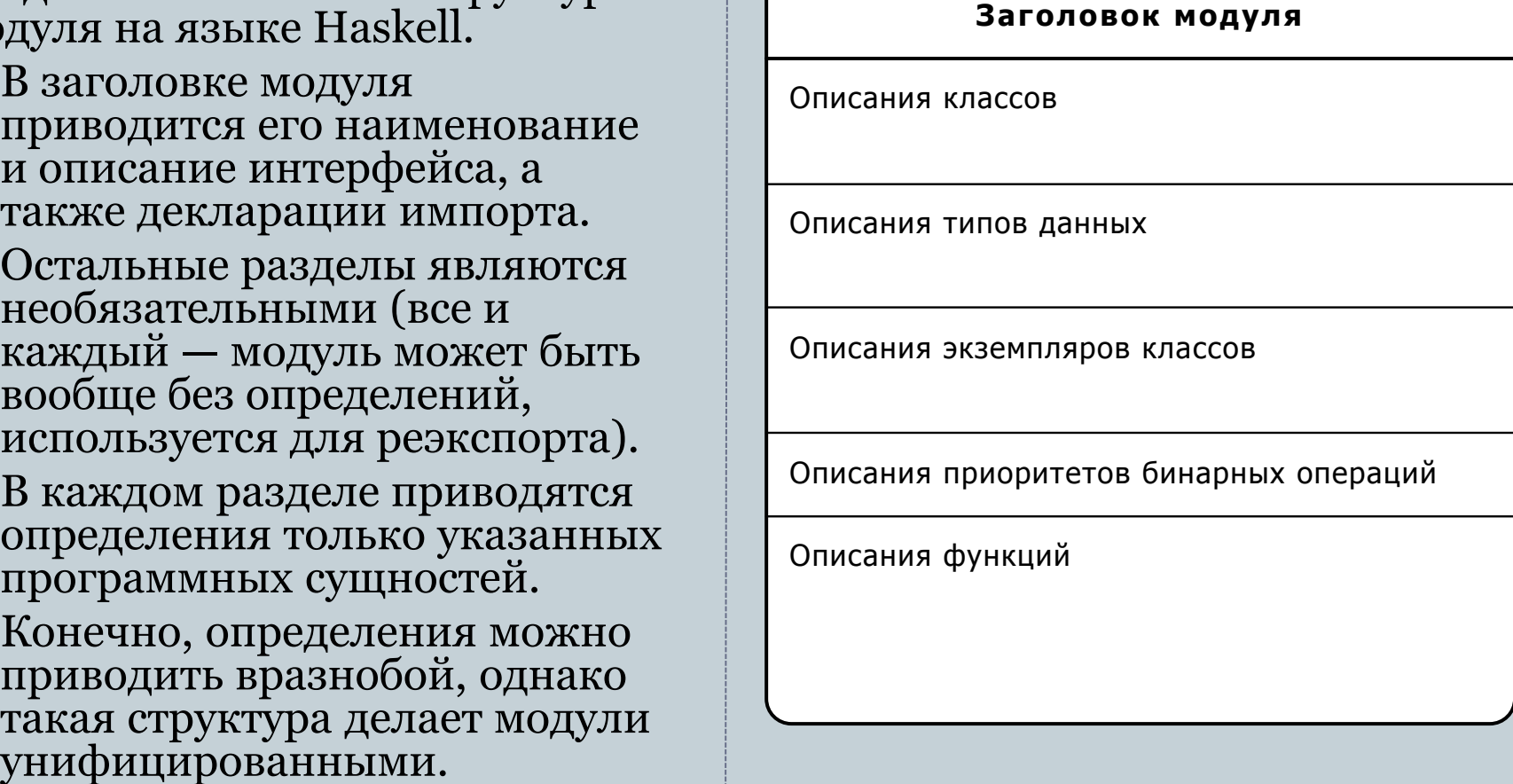

# Пять программных сущностей языка Haskell

#### **ФУНКЦИИ ТИПЫ ДАННЫХ** КЛАССЫ ТИПОВ ЭКЗЕМПЛЯРЫ КЛАССОВ **МОДУЛИ**

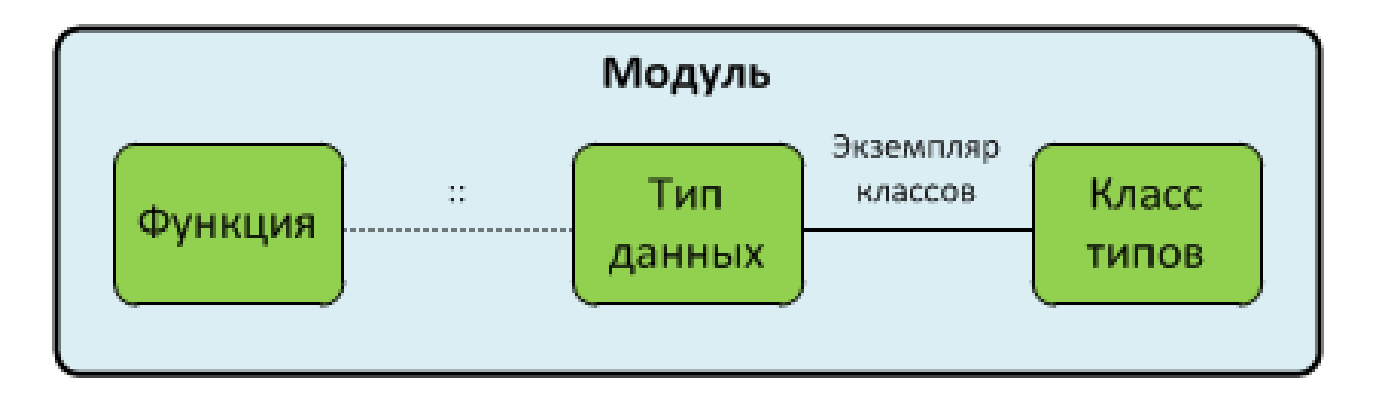

### кции

Функция является краеугольным элементом программы на языке Haskell. Вся программа состоит из набора функций, при этом выделяется одна функция в качестве точки входа (функция main из модуля Main).

Функции определяется непосредственно на самом верхнем уровне модуля. Определение функции состоит из следующих элементов:

- Необязательной декларации типа функции.
- Уникального имени функции.
- Перечня аргументов функции.
- Тела функции.

Принимая во внимание наличие механизма *сопоставления с образцами*, в одной декларации функции может быть несколько перечней аргументов и соответствующих им тел.

#### Функции. Примеры

```
filter :: (a \rightarrow Bool) \rightarrow [a] \rightarrow [a]filter [] = []filter pred(x:xs)| pred x = x : filter pred xs
  | otherwise = filter pred xs
take :: Int \rightarrow [a] \rightarrow [a]
```

```
take n \mid n \leq 0 = [take [] = []
take n(x:xs) = x : take (n-1) xs
```

```
reverse :: [a] -> [a]reverse l = rev l []
```
#### where

```
rev \begin{bmatrix} 1 \\ 0 \\ 0 \end{bmatrix} a = a
  rev (x:xs) a = rev xs (x:a)
```
(.) ::  $(b \rightarrow c) \rightarrow (a \rightarrow b) \rightarrow a \rightarrow c$ (.) f  $q = \{x \rightarrow f (q x)$ 

```
flip :: (a \rightarrow b \rightarrow c) \rightarrow b \rightarrow a \rightarrow cflip f x y = f y x
```
on :: (b -> b -> c) -> (a -> b) -> a -> a -> c  $(\cdot^{\star} \cdot)$  'on'  $f = \{x \mid y \rightarrow f x \cdot \star \cdot f y\}$ 

```
(++) :: [a] -> [a] -> [a]
(++) [] \forall s = \forall s(++) (x:xs) ys = x : xs + ys
```

```
permutations :: [a] -> \lceil a \rceilpermutations xs0 = xs0 : perms xs0 []
  where
   perms [ ] = []
    perms (t;ts) is = foldr interleave
                         (perms ts (t:is))
                         (permutations is)
```

```
where
```

```
interleave xs r
 = let (, zs) = interleave' id xs r
   in zs
```

```
interleave' []  r = (ts, r)interleave' f (y:ys) r
  = let (us, zs)= interleave' (f . (y:)) ys r
   in (y:us, f(t:y:us) : zs)
```

```
lines :: String -> [String]
lines s = \text{let } (1, s') = \text{break } (= '\n') s\mathbf{in} \quad 1 : case s' of
                             \begin{bmatrix} 1 & - \end{bmatrix}( :s'') -> lines s''
```
#### Типы данных

Язык Haskell имеет три вида деклараций типов:

- Синонимы типов  $({\rm type}).$
- **Алгебраические типы данных** (data).
- Изоморфные типы (newtype).

Синонимы типов предназначены исключительно для повышения читаемости программ. Изоморфные типы решают пару или даже тройку непростых задач, которые обычно рассматриваются в более глубоких справочниках и учебниках.

Алгебраические типы данных — суть и соль системы типизации языка Haskell. Им будет посвящён отдельный раздел.

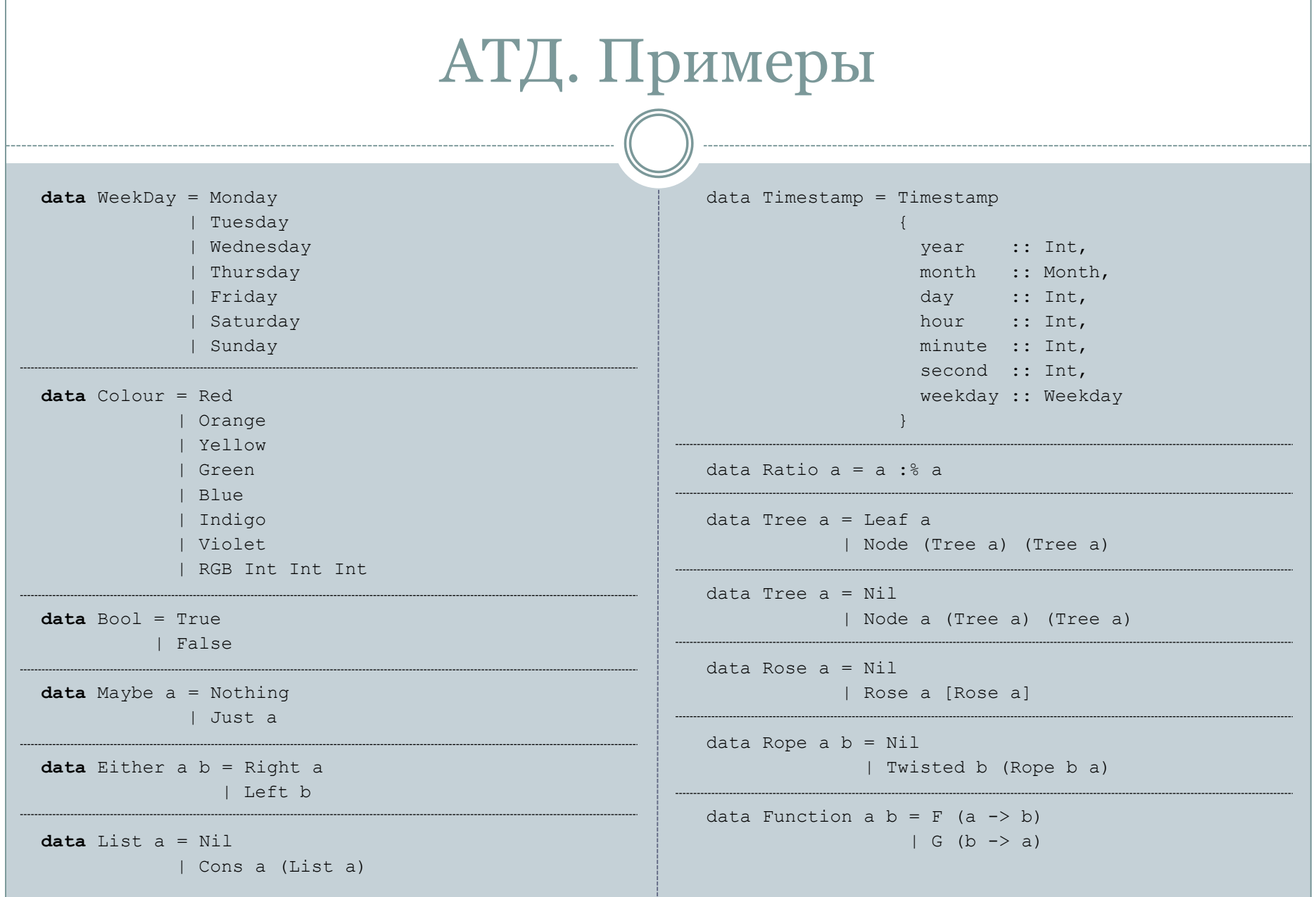

### Классы типов

Классы в языке Haskell скорее соответствуют интерфейсам в таких языках, как C# и Java. Они определяют наборы методов (функций), которые можно использовать с теми типами данных, для которых они реализованы (определён экземпляр). Действительно, класс типов представляет собой интерфейс, то есть набор сигнатур функций без определений. В определениях АТД и сигнатурах функций можно указывать ограничения на используемые типовые переменные. Такие ограничения означают, что соответствующая переменная типов должна инстанциироваться только такими типами, для которых реализованы функции класса.

Однако имеются и серьёзные отличия от интерфейсов из ООП. В частности, механизм классов более широк и гибок, чем интерфейсы.

## Классы. Примеры

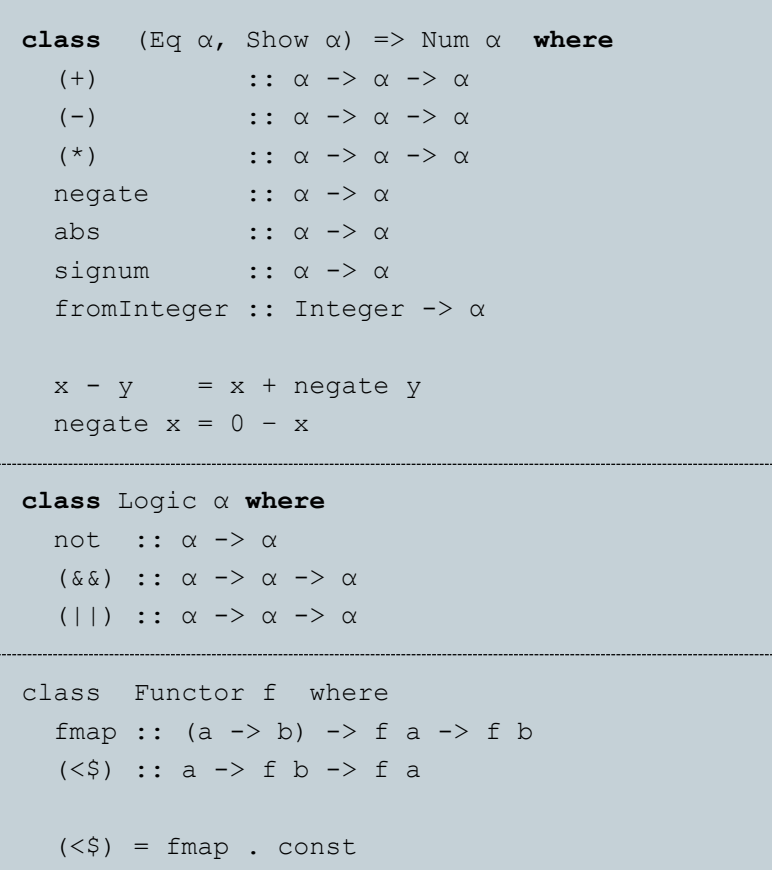

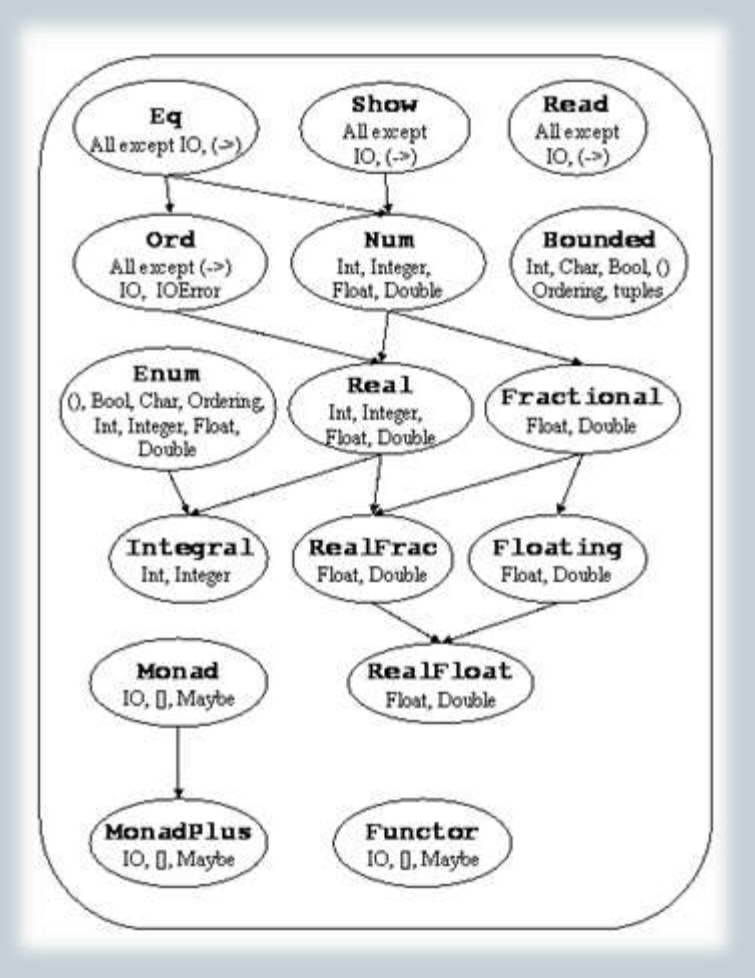

#### Экземпляры классов

Экземпляр класса — это связь между классом и типом. Говорят: «Экземпляр такого-то класса для такого-то типа» — это обозначает, что для такого-то типа определены функции (по крайней мере, минимальный набор), сигнатуры которых заданы в определении класса.

- Экземпляр это отдельная сущность языка, слабо связанная с другими.
- Тип может быть определён в одном модуле, класс в другом, а экземпляр в третьем.
- Наличие экземпляра позволяет работать со значениями типа всем функциям, в сигнатурах которых есть ограничение в виде класса.
- Классы и их экземпляры это как бы расширение объектов в ООП. По сути, методы больше не зависят об объектов, и любой программист может создавать новые методы.

#### Экземпляры. Примеры

```
class Logic α where
    not :: α -> α
    (\delta \delta) :: \alpha \rightarrow \alpha \rightarrow \alpha(||) :: \alpha \rightarrow \alpha \rightarrow \alpha
```
**instance** Logic Bool **where** not = Prelude.not  $(\&\&\)$  = Prelude.  $(\&\&\)$  $( | )$  = Prelude.  $(| | )$ 

**instance** Logic Float **where**  $not = (1 -)$  $(\&\&\) = \min$  $(||) = max$ 

**data** Ternary = TTrue | TUndefined | TFalse

**instance** Logic Ternary **where**  $not$  TTrue = TFalse not TUndefined = TUndefined  $not$  TFalse  $=$  TTrue

 $TTrule \qquad \qquad & \&\& TTrue \qquad \qquad = TTrue$ TTrue && TUndefined = TUndefined TUndefined  $&\&$  TTrue = TUndefined TUndefined && TUndefined = TUndefined \_ && \_ = TFalse

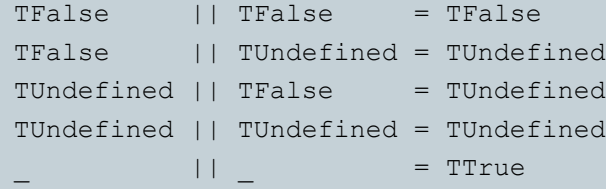

## Модули

Модули в языке Haskell используются не только для группировки программных сущностей, объединённых единой задачей, но и для инкапсуляции данных. Система экспорта/импорта функций и конструкторов типов/данных очень гибкая.

- По умолчанию из модуля экспортируется всё его содержимое.
- Можно явно указать перечень экспортируемых программных сущностей. Для АТД и изоморфных типов можно указать, какие конструкторы данных импортируются, и импортируются ли в принципе (инкапсуляция).
- При импорте по умолчанию импортируются все программные сущности, указанные в интерфейсе модуля.
- Можно явно перечислить только те программные сущности, которые необходимо импортировать из модуля.
- Экземпляры классов экспортируются и импортируются всегда.
- Импорт можно производить квалифицированно. Тогда при вызове функций или конструкторов перед их именами необходимо указывать имя или синоним модуля.

# Что такое Алгебраические Типы Данных?

- Кратко о системе типизации языка Haskell
	- Синонимы, изоморфные типы и АТД — сравнение
	- Когда что использовать?
- Типы-суммы и типыпроизведения
	- Размеченное объединение
	- Декартово произведение
	- АТД: собираем всё вместе
- Аксиома тектоничности
- Алгебра над типами

#### Типы языка Haskell: сравнение деклараций

Синонимы типов предназначены только для задания нового имени произвольному типу: **type** String = [Char]

Изоморфные типы всегда имеют только один конструктор данных, который «обёртывает» один тип. Предназначены для создания нового типа, тождественного имеющемуся:

**newtype** List a = List [a]

Алгебраические типы данных позволяют создать тип с произвольной структурой:

- Тип-сумма (перечисление).
- Тип-произведение.
- Структура с именованными полями.
- Произвольное выражение в алгебре типов.

Пример:

**data** Bool = True

| False

#### Типы языка Haskell: когда что использовать

- Используйте синонимы типов, если у вас есть часто используемая комбинация типов, собранная из имеющихся конструкторов.
- Используйте изоморфный тип, если вам необходимо:
	- Сделать тип-произведение, в котором только одно поле данных.
	- Определить для некоторого типа экземпляр, отличный от уже определённого для этого типа (для каждой пары «тип — класс» можно определять только один экземпляр). В этом случае достаточно обернуть требуемый тип в новый конструктор.
	- Есть тонкое различие в семантике ИТ и АТД, заключающееся в различной обработке ленивости. Все заинтересованные могут найти дополнительную информацию в официальном описании языка или многочисленной литературе.
- Используйте алгебраические типы данных во всех остальных случаях.

## АТД: определение

Алгебраический тип данных неформально можно определить как множество значений, представляющих собой некоторые контейнеры, внутри которых могут находиться значения каких-либо иных типов (в том числе и значения того же самого типа — в этом случае имеет место рекурсивный АТД). Так что множество таких контейнеров и составляет сам тип данных, множество его значений.

*АТД — размеченное объединение декартовых произведений множеств или, другими словами, размеченная сумма прямых произведений множеств.*

#### Размеченное объединение

Пусть есть набор множеств  $A_i$ ,  $i \in I$ , из которых создаётся их размеченное объединение. В этом случае под размеченным объединение понимается полное объединение пар:

$$
\coprod_{i \in I} A_i = \bigcup_{i \in I} \{ (x, i) | x \in A_i \}
$$

 $3 \text{mech}(x, i)$  — упорядоченная пара, в которой элементу приписан индекс множества, из которого элемент попал в размеченное объединение. В свою очередь множества *канонически* вложены в размеченное объединение, то есть пересечения всех таких вложений пусты.

#### Декартово произведение

Каждое множество А; (каноническое вложение множества A<sub>i</sub>) является декартовым произведением *n* множеств  $(n \in [0, \infty))$ , то есть:

$$
A_i = A_{i_1} \times A_{i_2} \times \cdots \times A_{i_n},
$$

где множества  $A_{i_k}$ ,  $k = 1$ , *n* являются произвольными (в том числе нет ограничений на рекурсивную вложенность).

Так что общий вид АТД задаётся формулой:

$$
\coprod_{i \in I} A_i = \bigcup_{i \in I} \left\{ \left( (x_1, x_2, \dots, x_{n_i}), i \right) | x \in A_i \right\}
$$

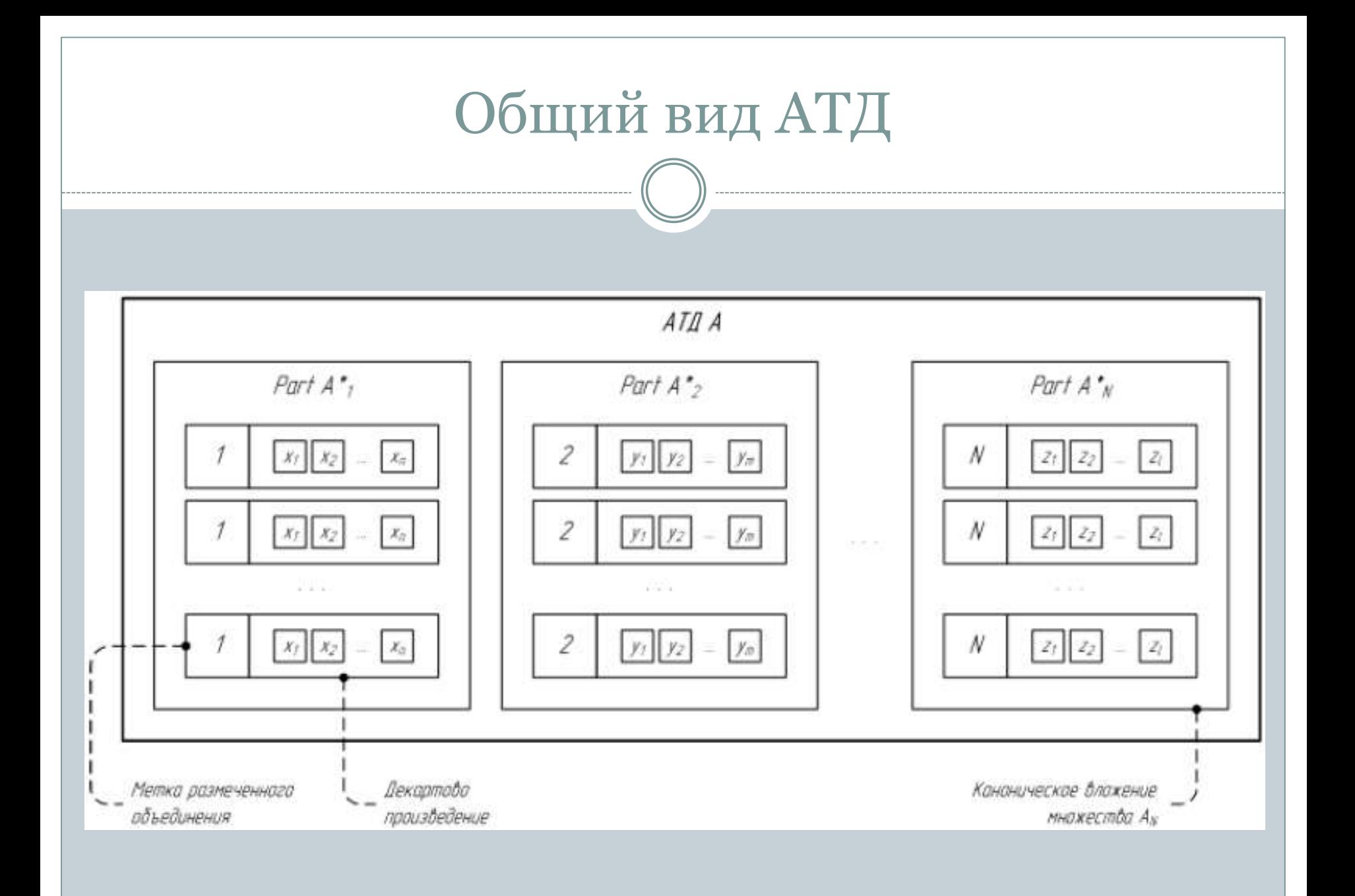

#### Синтаксически-ориентированное конструирование

Чарльз Энтони Хоар предложил более «человеческую» нотацию для описания типов на абстрактном уровне (вне синтаксиса какого-либо конкретного языка программирования) — *синтаксически-ориентированное конструирование*.

- Типы именуются словами в латинском алфавите, начинающимися с заглавной буквы. Конкретные типы имеют конкретные названия. Типовые переменные обозначаются одиночными заглавными буквами.
- **constructors** конструкторы типа, описывают декартовы произведения в составе типа.
- **selectors** специальные функции-геттеры, позволяющие получать отдельные значения из декартовых произведений.
- **parts** наименования отдельных канонических множеств из состава размеченного объединения в составе типа.
- **predicates** функции, позволяющие идентифицировать принадлежность значения заданному каноническому множеству.

#### Нотация Ч. Э. Хоара. Пример

 $List(A) = NULL + (A \times List(A))$ 

```
nil, prefix = constructors List(A)
head, tail = selectors List(A)
NIL, nonNIL = parts List(A)
null, nonNull = predicates List(A)
```
Здесь *A* — типовая переменная, произвольный тип данных, значения которого содержатся в списке. При конкретизации списка вместо *A* подставляется необходимый тип.

#### Аксиома тектоничности

Каждый селектор имеет тип вида  $A \rightarrow A_{ik}$ , и такой селектор принимает на вход значение своего АТД, а возвращает значение из декартова произведения, которому он соответствует. Для каждой части АТД имеется столько селекторов, сколько типов упаковывается в декартовом произведении. Соответственно, для каждой части типа выполняется следующее тождество:

 $\forall x \in A_i: \textbf{construction } A_i \big( (s_{i1}(x)), (s_{i2}(x)), ... (s_{in_i}(x)) \big) = x,$ где  $s_{i1}$ ,  $s_{i2}$ , ...,  $s_{in_i}$  — селекторы соответствующих компонентов декартова произведения.

## Алгебра над типами

Описанная система типов позволяет мгновенно создавать новые типы на основе имеющихся при помощи двух базовых операций — сложения и произведения. Пусть есть два типа *A* и *B*. Тогда:

 *Сложение*. Следующий тип является суммой типов *A* и *B*:  $Sum(A, B) = A + B$ 

 $partA$ ,  $partB = **parts** Sum(A, B)$ 

- isA, isB = **predicates** Sum(A, B)
- *Произведение*. Следующий тип является произведением типов *A* и *B*:

```
Product(A, B) = A \times B
```

```
product = constructors Product(A, B)
```

```
selectA, selectB = <b>selectors</b> Product(A, B)
```
#### Алгебра над типами в нотации языка Haskell

То же самое в нотации языка Haskell будет выглядеть следующим образом. Пусть есть два типа α и β. Тогда:

*Сложение*:

Sum  $\alpha$   $\beta$  = PartA  $\alpha$ | PartB β

```
isA :: Sum \alpha \beta \rightarrow \text{Bool}isA (PartA ) = True
isA = False
```

```
isB :: Sum \alpha \beta \rightarrow \text{Bool}isB (PartB ) = True
isB = False
```
*Произведение*:

Product  $\alpha \beta$  = Product  $\alpha \beta$ 

selectA :: Product  $\alpha \beta \rightarrow \alpha$  $selectA$  (Product a ) = a

selectB :: Product  $\alpha \beta \rightarrow \beta$ selectB (Product b) = b

# Куда двигаться дальше?

#### • Книги

- Книги Душкина Р. В. о языке Haskell
- Другие книги о языке Haskell и функциональном программировании
- Обзор литературы по функциональному программированию от Алекса Отта
- Некоторые ресурсы в сети Интернет
- Haskell Platform
- Конкурсы по ФП

#### Мои книги

- Душкин Р. В. *Функциональное программирование на языке Haskell*. М.: ДМК-Пресс, 2007. — 608 стр., ил. — ISBN 5-94074-335-8.
- Душкин Р. В. *Справочник по языку Haskell*. М.: ДМК-Пресс, 2008. 544 стр., ил.  $-$  ISBN 5-94074-410-9.
- Душкин Р. В. *Практика работы на языке Haskell*. М.: ДМК-Пресс, 2010. 288 стр., ил. — ISBN 978-5-94074-588-4.
- Душкин Р. В. *14 занимательных эссе о языке Haskell и функциональном программировании*. — 2-ое изд., исп. — М.: 2011. — 282 стр., ил. <http://www.twirpx.com/file/643353/>
- Душкин Р. В. *Другие 14 эссе о языке Haskell и функциональном программировании — серьёзные*. — М.: 2012. — 365 стр., ил. — <http://www.twirpx.com/file/999451/>
- Душкин Р. В. *Альманах «Конкурсы по Функциональному Программированию» за 2011 год.* — М.: 2012. — 59 стр., ил. — <u><http://www.twirpx.com/file/774800/></u>
- Душкин Р. В. *Альманах «Конкурсы по Функциональному Программированию» за 2012 год*. — М.: 2013. — 210 стр., ил. — <http://www.twirpx.com/file/1108038/>

#### Книги других авторов на русском языке

- Роганова Н. В. *Функциональное программирование*. — М.: Институт ИНФО, 2002.
- Липовача М. *Изучай Haskell во имя добра*. М.: ДМК-Пресс, 2012. — 490 стр., ил. — ISBN 978-5- 94074-749-9.
- Холомьёв А. *Учебник по Haskell*. http://anton[k.github.com/ru-haskell-book/book/home.html](http://anton-k.github.com/ru-haskell-book/book/home.html)
- *Мягкое введение в Haskell*:
	- o [http://rsdn.ru/article/haskell/haskell\\_part1.xml](http://rsdn.ru/article/haskell/haskell_part1.xml)
	- o [http://rsdn.ru/article/haskell/haskell\\_part2.xml](http://rsdn.ru/article/haskell/haskell_part2.xml)

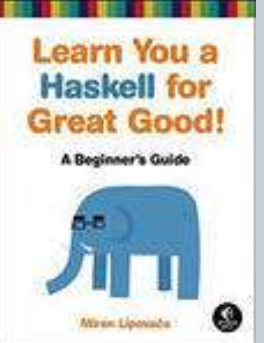

# Обзор литературы по ФП

# **Полный, постоянно дополняемый обзор литературы о функциональном программировании от Алекса Отта:**

#### <http://alexott.net/ru/fp/books/>

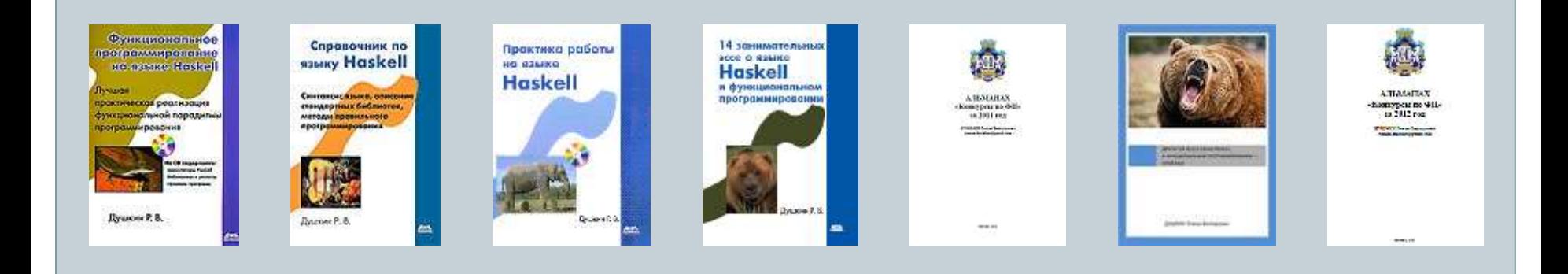

## Некоторые ресурсы в сети Интернет

- Центр мирового сообщества языка Haskell: <http://www.haskell.org/> — здесь есть абсолютно всё о языке, его библиотеках, применении, приложениях и всём остальном.
- Полный перевод описания стандарта Haskell-98 и стандартных библиотек на русский язык: <http://www.haskell.ru/>
- Интерактивная книга «Learn you a Haskell for Great Good»: <http://learnyouahaskell.com/>
- Книга «Real World Haskell»: <http://book.realworldhaskell.org/>
- Журнал «The Monad.Reader»: <http://themonadreader.wordpress.com/>
- Интерактивный интерпретатор языка Haskell: <http://tryhaskell.org/>

## Журнал «ПФП»

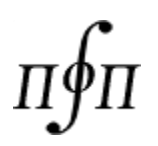

Научно-практический журнал «**Практика Функционального Программирования**»

- Адрес: <http://fprog.ru/>
- Предлагается разнообразное количество вариантов для самых разных устройств.
- Также имеется возможность заказать бумажные экземпляры.
- Лента Russian Lambda Planet: <http://fprog.ru/planet/>

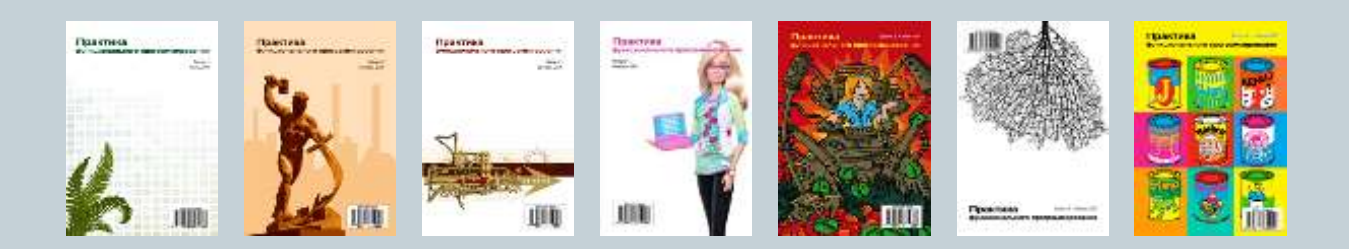

# Haskell Platform

Все, заинтересовавшиеся языком Haskell и предоставляемыми им преимуществами по сравнению с императивными («мейнстимовыми») языками программированию, могут начать непосредственную работу с ним при помощи пакета прикладных программ Haskell Platform. На текущий момент выпущена версия 2012.4.0.0, которая работает под ОС Windows, Mac и Linux. Этот пакет содержит компилятор GHC, кучу дополнительных утилит к нему (всё, что необходимо для разработки), полный набор библиотек для начала разработки. Остальные библиотеки ставятся при помощи утилиты Cabal из архива Hackage. Всё очень просто.

Адрес для скачивания: <http://www.haskell.org/platform/>

## Конкурсы по ФП

В августе 2011 года был запущен процесс под названием «Конкурсы по Функциональному Программированию». Конечно, для участия в конкурсе приглашаются все желающие, независимо от используемого языка программирования. Сегодня конкурс проводится один раз в 2 месяца (по чётным месяцам года), на него предлагаются интересные и занимательные задачи, победителям выдаются разнообразные призы.

Следующий конкурс будет объявлен на первой неделе июля 2013 года. Задача будет посвящена Универсиаде, которая будет проводиться в Казани этим летом. Участвуйте!

Адрес: **<http://haskell98.blogspot.ru/>**

# Благодарю за внимание

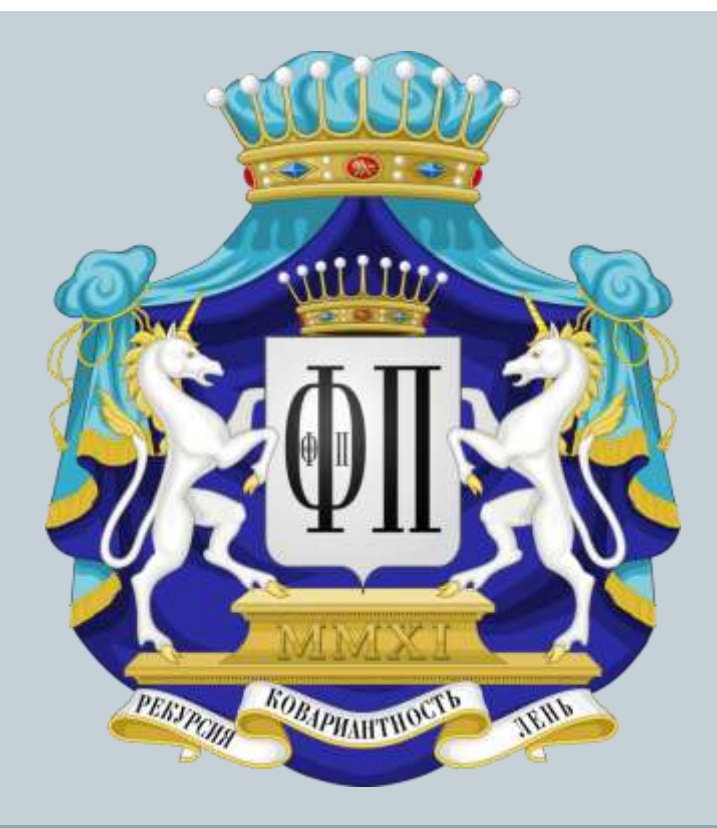

#### ДУШКИН Р. В.

 $TEJ.: +7(909)695-41-38$ **S K Y P E : Z I L - R O M A N E - M A I L : [R O M A N . D U S H K I N @ G M A I L . C O M](mailto:roman.dushkin@gmail.com) БЛОГ ФП(ФП): HASKELL98.BLOGSPOT.RU**